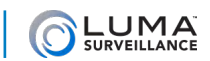

# Elan Driver Release Notes

# 27 Oct 16 *(description clarified 02 Dec 16)*

A dedicated Luma IP camera for use with an Elan control system is still in development. In the meantime, use the steps below to add your cameras to an Elan system.

## Required Customization

Put the cameras on a separate switch and set them to use the ONVIF profile (unfortunately, the ONVIF profile does not allow you to specify the RTSP port, thus using ONVIF also requires using a separate switch). Ensure the cameras are using H.264 for their main stream and MJPEG for their substream.

Customize all desired camera settings properly before adding them to the Elan control system. Once the cameras are attached to the Elan system, settings made through Elan will not propagate down to the cameras.

Once all cameras are ready, discover them through the network.

# Where to Find It

The Elan ONVIF driver can be found in the Elan Control System software database.

## Features Added

Support of JPEG/MJPEG streaming on an external switch via ONVIF.

#### Known Limitations

There is no support for IP camera streaming through the PoE port of the NVR.

With g! v.7.0, remotely viewing streams can only be done at low resolution (this is fixed with v.8.0).